### Automated Construction Of Domain Ontologies From Lecture Notes

### Neelamadhav Gantayat

under the guidance of Prof. Sridhar Iyer

Department of Computer Science and Engineering, Indian Institute of Technology, Bombay Powai, Mumbai - 400 076

June 28, 2011

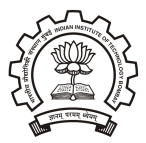

 $-10.5$ 

医毛囊 医牙骨下的

<span id="page-0-0"></span> $\Omega$ 

### **[Motivation](#page-1-0)**

- [Problem Statement](#page-5-0)
- **[Ontology](#page-8-0)**
- **[Manual Ontology Generation](#page-11-0)**
- 5 [Semi Automatic Ontology Generation](#page-16-0)
- 6 [Solution & Implementation](#page-18-0)
- **[Evaluation](#page-32-0)**
- **[Conclusion & Future Work](#page-40-0)**
- **[References](#page-42-0)**

イロト イ押 トイヨ トイヨト

<span id="page-1-0"></span> $QQ$ 

**E** 

 $A \oplus A \rightarrow A \oplus A \rightarrow A \oplus A$ 

4 0 8

<span id="page-2-0"></span> $QQ$ 

目

### **Motivation**

- **Courseware Repositories** 
	- $\bullet$  MIT's OCW<sup>1</sup>
	- $\bullet$  NPTFL  $^2$
	- $^{\circ}$  CDFFP<sup>3</sup>
- Searching in Repositories

 $^{\text{1}}$ <http://ocw.mit.edu/>  $^{2}$ <http://www.nptel.iitm.ac.in/>  $^3$ <http://www.cdeep.iitb.ac.in/>

Neelamadhav Gantayat (IIT Bombay) [Building domain ontology from lecture notes](#page-0-0) M Tech Project Presentation 3 / 44

### **Repositories**

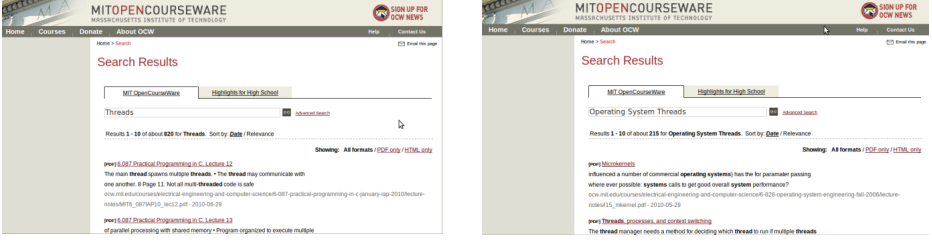

Figure: MIT's OCW search for "Threads" Figure: MIT's OCW search for "Operating system Threads"

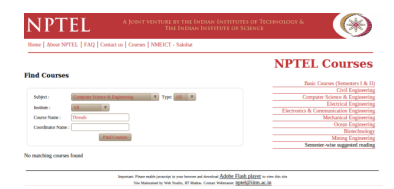

Figure: NPTEL search for "Threads" under [cou](#page-2-0)rs[e O](#page-4-0)[S](#page-2-0)  $\overline{\mathcal{O}} \rightarrow 4 \ge \rightarrow 4 \ge \rightarrow -\equiv$ <br>Neelamadhay Gantayat (IIT Bombay) Building domain ontology from lecture notes M Tech Project Presentation  $298$ [Building domain ontology from lecture notes](#page-0-0) M Tech Project Presentation 4 / 44

### Searching Tools

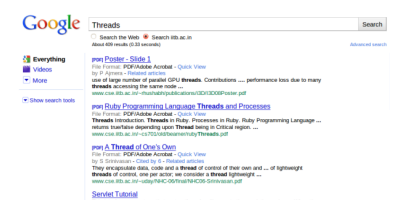

<span id="page-4-0"></span>Figure: Google tool search for "Threads"

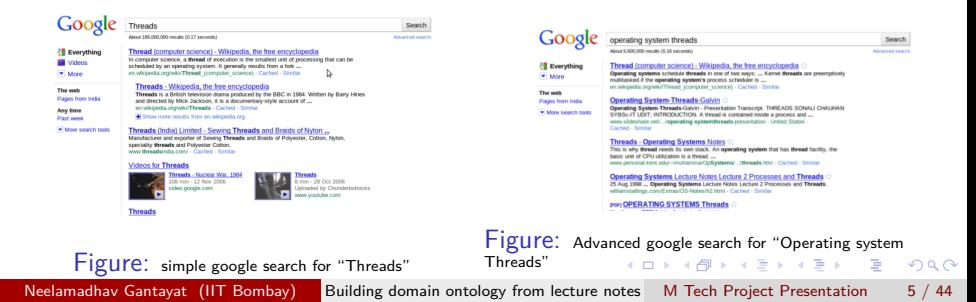

### **[Motivation](#page-1-0)**

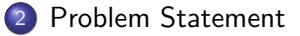

- **[Ontology](#page-8-0)**
- **[Manual Ontology Generation](#page-11-0)**
- 5 [Semi Automatic Ontology Generation](#page-16-0)
- 6 [Solution & Implementation](#page-18-0)
- **[Evaluation](#page-32-0)**
- **[Conclusion & Future Work](#page-40-0)**
- **[References](#page-42-0)**

 $\left\{ \begin{array}{ccc} 1 & 0 & 0 \\ 0 & 1 & 0 \end{array} \right.$ 

<span id="page-5-0"></span> $QQ$ 

**E** 

### Problem Statement

Given a set of lecture notes (pdf files) or PDF of a textbook from a course-ware repository,

• Provide user with the reading material, suggest some Basic and Advanced Topics.

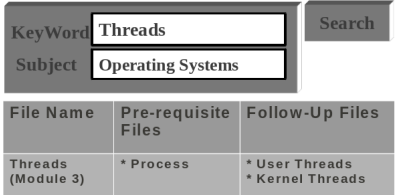

### Figure: Expected System

 $\left\{ \begin{array}{ccc} 1 & 0 & 0 \\ 0 & 1 & 0 \end{array} \right.$ 

### Problem Statement

### Dependency graph (Ontology) for a course.

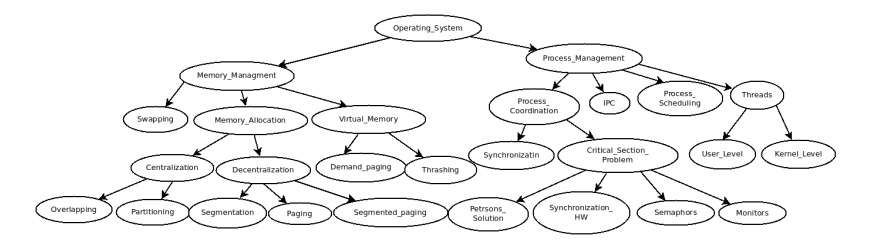

Figure: Dependency Graph (Ontology) for Operating System

 $A \oplus A \times A \oplus A \times A \oplus A \times B \oplus B$ 

4 0 8

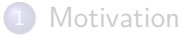

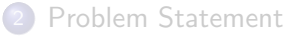

### 3 [Ontology](#page-8-0)

- **[Manual Ontology Generation](#page-11-0)**
- 5 [Semi Automatic Ontology Generation](#page-16-0)
- 6 [Solution & Implementation](#page-18-0)
- **[Evaluation](#page-32-0)**
- **[Conclusion & Future Work](#page-40-0)**
- **[References](#page-42-0)**

 $\mathcal{A} \oplus \mathcal{B} \rightarrow \mathcal{A} \oplus \mathcal{B} \rightarrow \mathcal{A} \oplus \mathcal{B}$ 

4 0 8

<span id="page-8-0"></span> $QQ$ 

**E** 

It is borrowed from philosophy - the study of "The nature of being".

It "consists of concepts, hierarchical organization of concepts".

### **Domain Ontology**

- Model which provides definitions and relationships of the concepts, and major theories, principles and activities in the domain.
- Domain ontologies provide shared and common understanding of a specific domain.

イロト イ押ト イヨト イヨトー

 $\Omega$ 

## Applications of Ontology

- **Knowledge management:** Acquiring, maintaining, and accessing an organization's data.
	- "What is the birthplace of Gandhi?"
- **Web commerce:** On-line market places and auction houses.
- **E-learning:** Dependencies between the keywords of a topic in the repository.

イロト イ母 トイヨ トイヨ トー

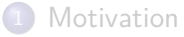

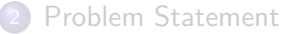

**[Ontology](#page-8-0)** 

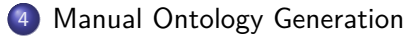

- 5 [Semi Automatic Ontology Generation](#page-16-0)
- 6 [Solution & Implementation](#page-18-0)
- **[Evaluation](#page-32-0)**
- **[Conclusion & Future Work](#page-40-0)**
- **[References](#page-42-0)**

 $\left\{ \begin{array}{ccc} 1 & 0 & 0 \\ 0 & 1 & 0 \end{array} \right.$ 

<span id="page-11-0"></span>G.

## Ontology for Operating System

**Scope and Domain:** To find out the dependencies between the course ware repositories for operating system.

### **Reuse existing Ontology**

- <www.ksl.stanford.edu/software/ontolingua>
- <www.daml.org/ontologies/>
- <www.unspc.org>, <www.dmoz.org>
- <www.roselternet.org>
- **Important Keywords:**

Ξ

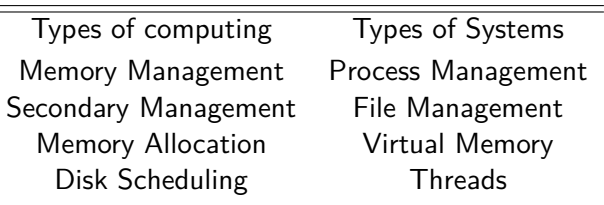

**K ロ ト K 伺 ト K ミ ト K ミ ト** 

 $QQ$ 

Table: Keywords

## Ontology Development for Operating System

**Identify the classes:**

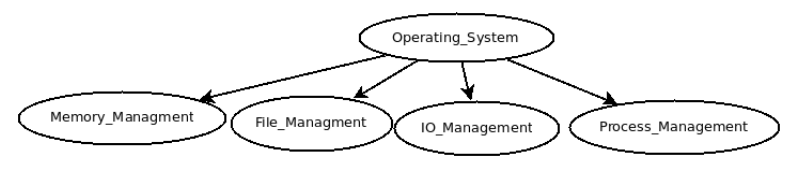

Figure: Classes

**Define Properties:**

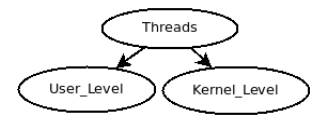

KID KA KA SA KE KI E

 $\eta$ are

Figure: Types of Thread

Neelamadhav Gantayat (IIT Bombay) [Building domain ontology from lecture notes](#page-0-0) M Tech Project Presentation 14 / 44

## Final Ontology using DOT<sup>4</sup> Language

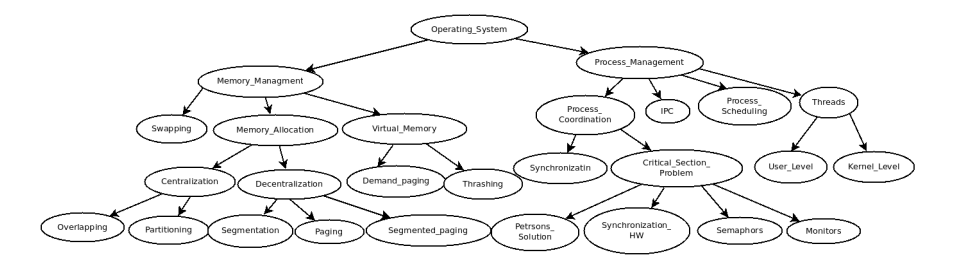

Figure: Ontology for Operating System

4 [http://en.wikipedia.org/wiki/DOT\\_language](http://en.wikipedia.org/wiki/DOT_language)  $QQ$ Neelamadhav Gantayat (IIT Bombay) [Building domain ontology from lecture notes](#page-0-0) M Tech Project Presentation 15 / 44

# Protégé<sup>5</sup> Ontology

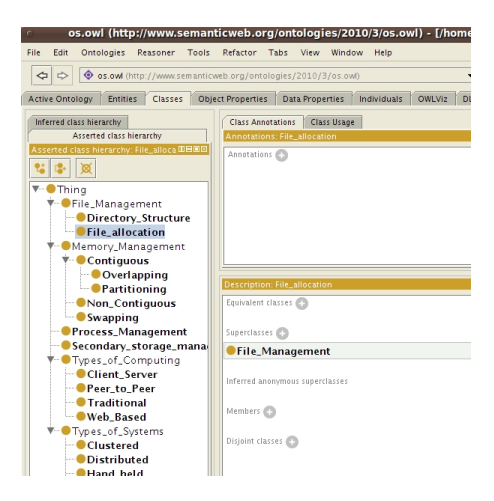

Figure: Protégé Ontology

5 <http://protege.stanford.edu/> KID KA KA SA KE KI E  $QQ$ Neelamadhav Gantayat (IIT Bombay) [Building domain ontology from lecture notes](#page-0-0) M Tech Project Presentation 16 / 44

- **[Motivation](#page-1-0)**
- [Problem Statement](#page-5-0)
- **[Ontology](#page-8-0)**
- 4 [Manual Ontology Generation](#page-11-0)
- 5 [Semi Automatic Ontology Generation](#page-16-0)
	- 6 [Solution & Implementation](#page-18-0)
- **[Evaluation](#page-32-0)**
- [Conclusion & Future Work](#page-40-0)
- **[References](#page-42-0)**

 $\left\{ \begin{array}{ccc} 1 & 0 & 0 \\ 0 & 1 & 0 \end{array} \right.$ 

<span id="page-16-0"></span>G.

### Difficulties with current systems<sup>[\[1\]](#page-43-1)</sup>

- Requirement of an Expert.
- Manual processing of the data
- Markup languages and code fragments
- Assumption of More general Ontology.
- Availability of WordNet
- How terms are extracted from Text?

 $\left\{ \left. \left( \left. \left| \Phi \right| \right. \right) \left. \left. \left( \left. \left| \Phi \right| \right. \right) \right| \right. \left. \left. \left( \left. \left| \Phi \right| \right) \right| \right. \right. \left. \left( \left. \left| \Phi \right| \right) \right| \right. \right. \left. \left( \left. \left| \Phi \right| \right) \right| \right. \right. \left. \left( \left. \left| \Phi \right| \right) \right| \right. \left. \left( \left. \left| \Phi \right| \right) \right| \right)$ 

 $\leftarrow$   $\Box$ 

- **[Motivation](#page-1-0)**
- [Problem Statement](#page-5-0)
- **[Ontology](#page-8-0)**
- **[Manual Ontology Generation](#page-11-0)**
- 5 [Semi Automatic Ontology Generation](#page-16-0)
- 6 [Solution & Implementation](#page-18-0)
	- **[Evaluation](#page-32-0)**
	- [Conclusion & Future Work](#page-40-0)
	- **[References](#page-42-0)**

イロト イ押 トイヨ トイヨト

<span id="page-18-0"></span>G.

### System - 1

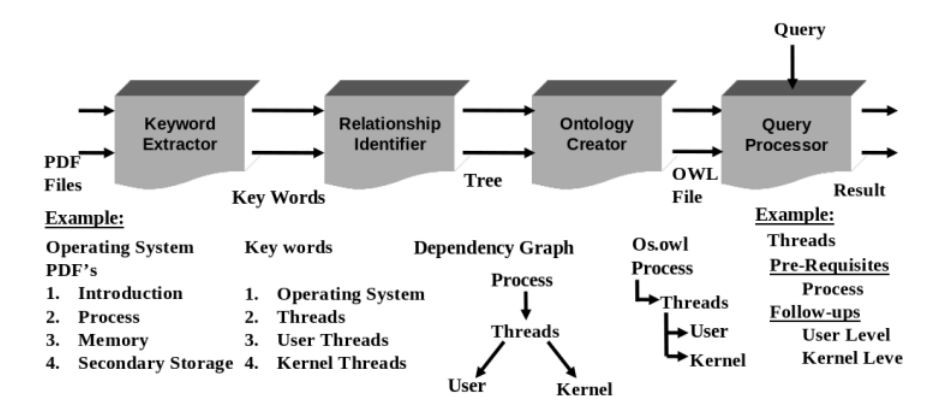

Figure: System overview of System - 1

 $\mathbf{A} = \mathbf{A} + \mathbf{A} + \mathbf{B} + \mathbf{A} + \mathbf{B} + \mathbf{A}$ 

 $QQ$ 

G.

## "ngram" Identification

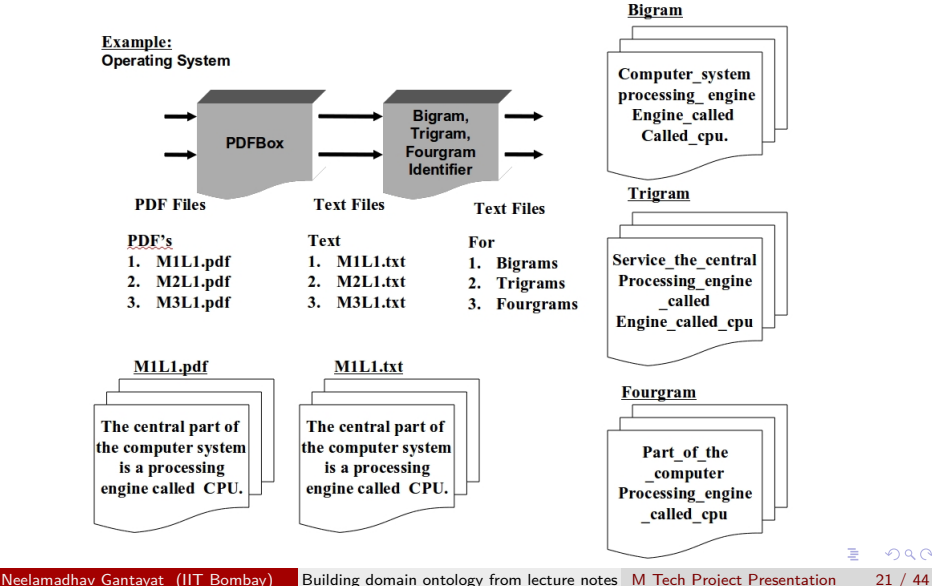

### Indexing

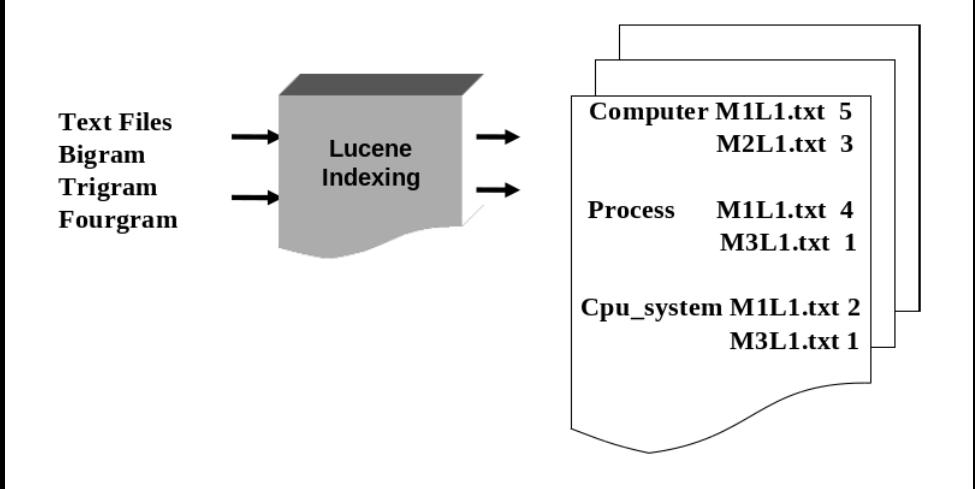

 $\sqrt{m}$   $\rightarrow$   $\sqrt{m}$   $\rightarrow$   $\sqrt{m}$   $\rightarrow$ 

4日下

 $QQ$ 

э

### Keyword Extraction

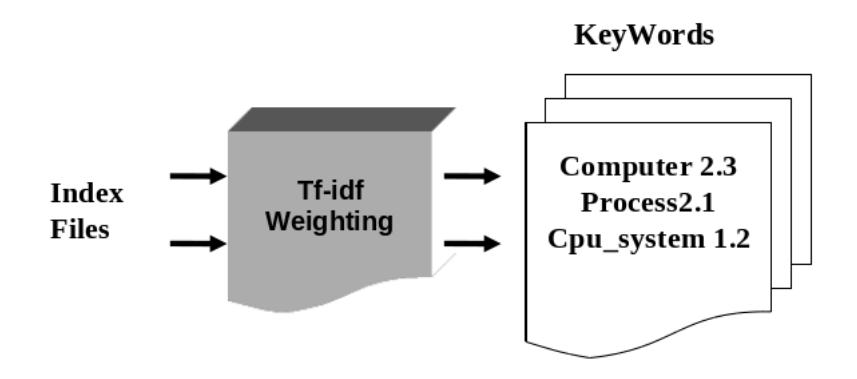

 $\overline{AB}$   $\rightarrow$   $\overline{AB}$   $\rightarrow$   $\overline{AB}$   $\rightarrow$ 

4日下

 $QQ$ 

э

## Tf-Idf<sup>6</sup>

Given a document collection  $D$ , a word  $w$ , and an individual document  $d \epsilon D$ 

$$
w_d = f_{w,d} * log(|D|/f_{w,D})
$$

$$
Tf - \mathit{Idfweight} = \sum_{d=1}^{|D|} w_d
$$

### **where**

- $f_{w,d}$  Number of times w appears in the current document d,
- $\bullet$   $|D|$  Number of documents, and
- $\bullet$   $f_{w,D}$  Number of documents in which w appears

 $^6$ <http://en.wikipedia.org/wiki/Tf%E2%80%93idf>  $\Omega$ Neelamadhay Gantayat (IIT Bombay) [Building domain ontology from lecture notes](#page-0-0) M Tech Project Presentation 24 / 44

### Importance of Tf-Idf

- Highest when w occurs many times within a small number of documents;
- Lower when the term occurs fewer times in a document, or occurs in many documents;
- Lowest when the term occurs in virtually all documents.

**KOD KOD KED KED DAR** 

## Apriori Algorithm[\[5\]](#page-43-2)

Apriori Algorithm is an algorithm for finding association rules.

- **1** Find Keywords (Tf-idf weights)
- **2** Find out the frequent wordsets with the given support and confidence, for all pairs of keywords.

### **Terminology**

**Association Rule**  $i \rightarrow j$  means "if a document contains i then it is likely to contain j".

**Support** The number of documents containing the words in w.

**Confidence** of this association rule is the probability of *j* given *i*.

<span id="page-25-0"></span>**KOD KOD KED KED DAR** 

## Ontology for CN

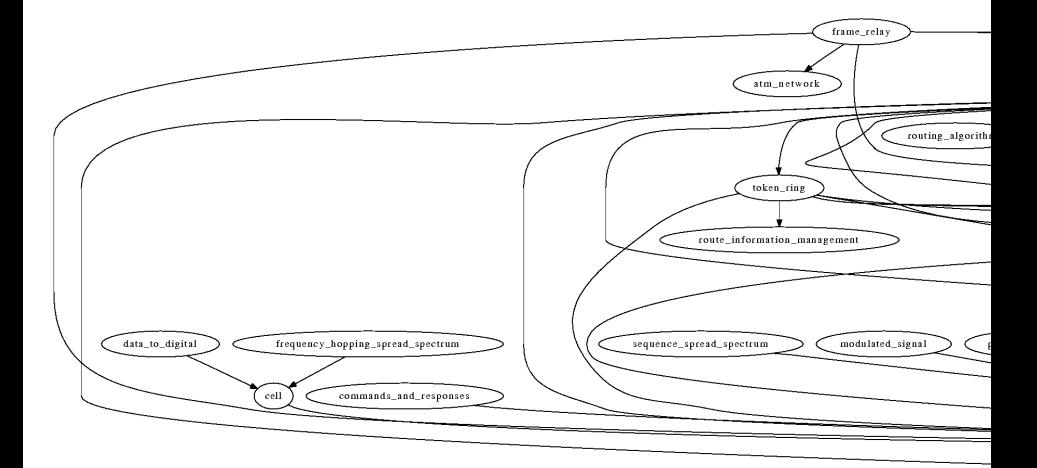

<span id="page-26-0"></span>Figure output on Computer System output of Comput[er N](#page-25-0)[et](#page-27-0)[w](#page-25-0)[or](#page-26-0)[ks](#page-27-0) Networks Networks Networks Networks Networks Networks Networks 27 / 44

### System -2

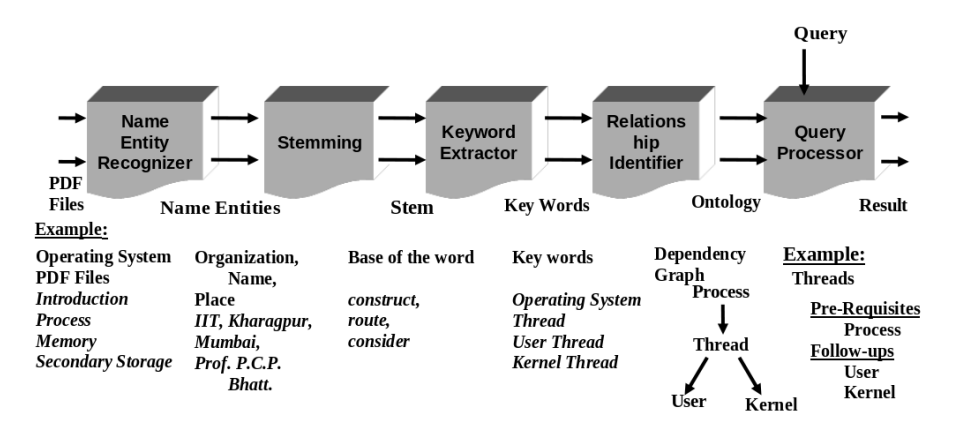

Figure: System overview of System - 2

 $4$  ロ }  $4$   $\overline{m}$  }  $4$   $\overline{m}$  }  $4$   $\overline{m}$  }

<span id="page-27-0"></span> $QQ$ 

э

## Name Entity Recognition

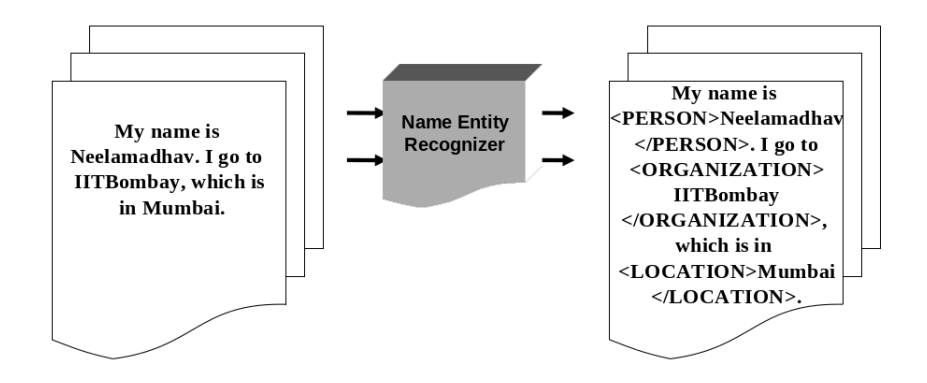

Figure: Name entity recognition

 $\left\{ \begin{array}{ccc} 1 & 0 & 0 \\ 0 & 1 & 0 \end{array} \right.$ 

## CRF-based NER [\[6\]](#page-43-3)

We used Stanford NER mainly because of the following reasons

- The NER is trained on CoNLL, MUC and ACE English training data
- By default it recognizes the entities: Person, Location, Organization, Which we need for our experiment
- Finally the NER is trained on both British and American newswire, so robust across both domains

←ロト イ母ト イヨト イヨトー

# Stemming [\[7\]](#page-43-4)

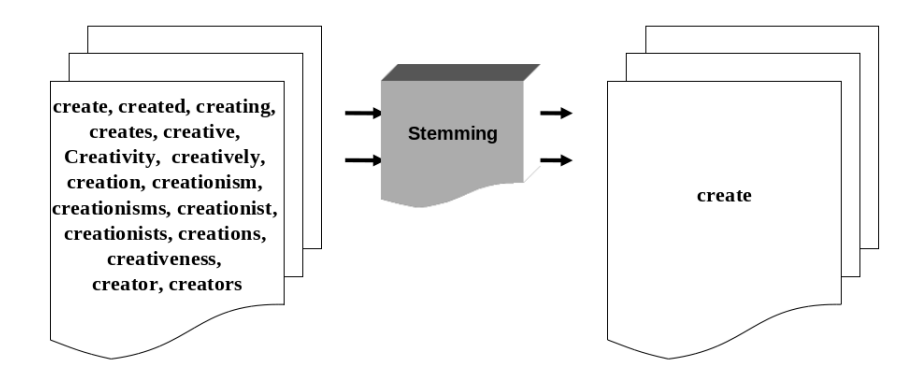

Figure: Stemming

**K ロ ト K 伺 ト K ヨ ト K ヨ ト** 

 $\equiv$ 

## Ontology Development

- We modified our Apriori algorithm in order to get good results.
- We considered a line as a dataset instead of the whole document.

 $\mathbf{A} \equiv \mathbf{A} + \mathbf{A} + \math$ 

 $\Omega$ 

- **[Motivation](#page-1-0)**
- [Problem Statement](#page-5-0)
- **[Ontology](#page-8-0)**
- **[Manual Ontology Generation](#page-11-0)**
- 5 [Semi Automatic Ontology Generation](#page-16-0)
- 6 [Solution & Implementation](#page-18-0)
	- **[Evaluation](#page-32-0)**
	- [Conclusion & Future Work](#page-40-0)
	- **[References](#page-42-0)**

イロト イ押 トイヨ トイヨト

<span id="page-32-0"></span>G.

### Recall & Precision

We have compared results generated by our system with those of the expert generated results.

Recall  $(R)$  Ratio of the relevant results retrieved to the results suggested by the expert.

$$
R_w = \frac{W_c}{W_e} * 100\% \qquad R_r = \frac{R_c}{R_e} * 100\%
$$

Precision  $(P)$  Ratio of the relevant results retrieved to the total results identified by the system.

$$
P_{\rho w} = \frac{W_c}{W_s} * 100\% \qquad P_r = \frac{R_c}{R_s} * 100\%
$$

KOD KAP KED KED E VAA

Neelamadhav Gantayat (IIT Bombay) [Building domain ontology from lecture notes](#page-0-0) M Tech Project Presentation 34 / 44

### Results of Computer Networks

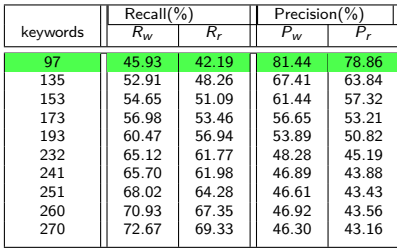

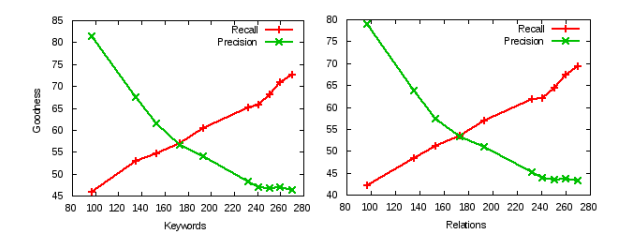

 $\mathcal{A} \oplus \mathcal{B} \rightarrow \mathcal{A} \oplus \mathcal{B} \rightarrow \mathcal{A} \oplus \mathcal{B}$ 

4 0 8

 $299$ 

э

### Recall & Precision for all the subjects

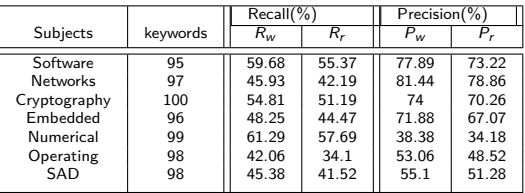

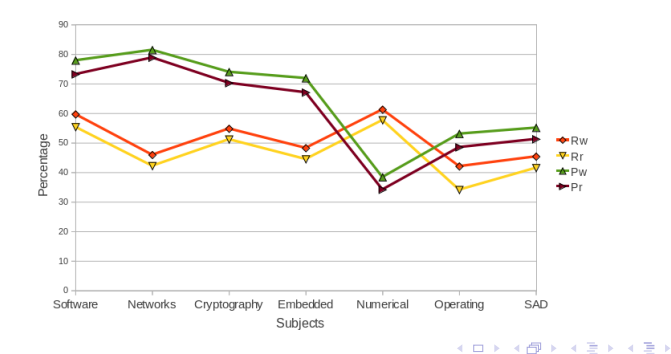

Neelamadhav Gantayat (IIT Bombay) [Building domain ontology from lecture notes](#page-0-0) M Tech Project Presentation 36 / 44

 $299$ 

э

## Confusion Matrix

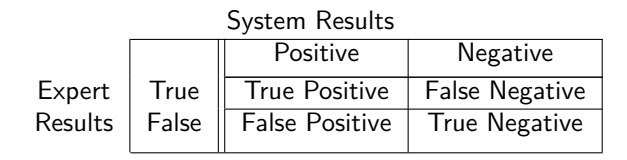

### Where

True Positive: Number of correct results that were correctly identified,

False Positive: Number of incorrect results that were incorrectly classified as positive,

True Negative: Number incorrect results that were identified as negative, False Negative: Number of correct results that were incorrectly classified as negative.

 $\mathcal{A} \oplus \mathcal{B}$  and  $\mathcal{A} \oplus \mathcal{B}$  and  $\mathcal{B} \oplus \mathcal{B}$ 

4 m k

### Confusion Matrix for System-1

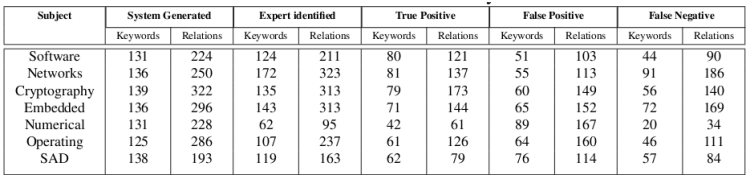

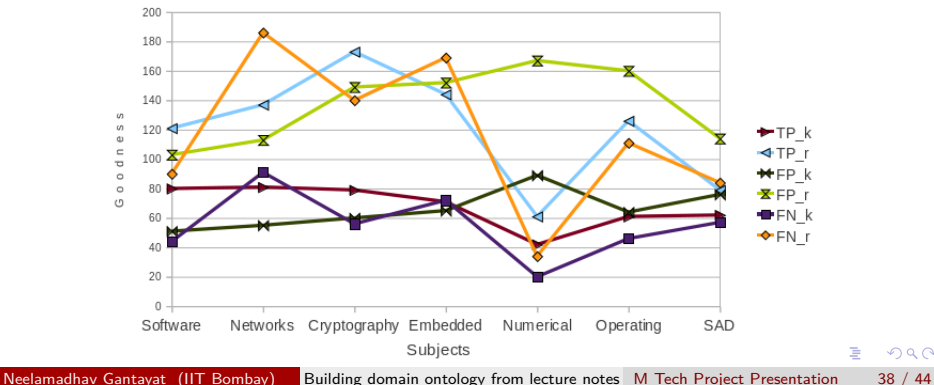

 $299$ 

### Confusion Matrix for System-2

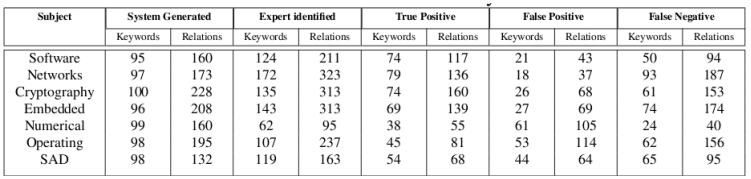

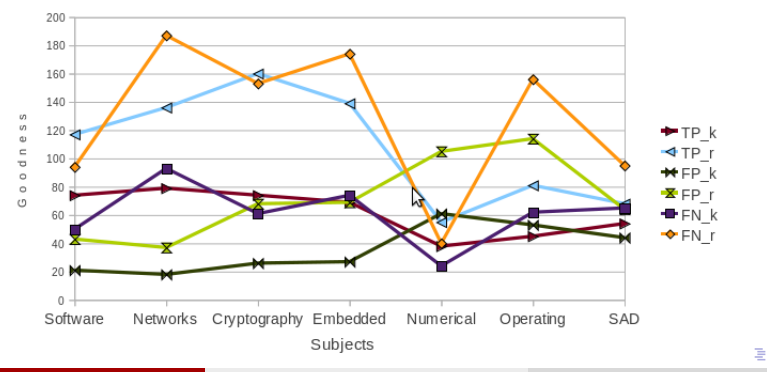

Neelamadhav Gantayat (IIT Bombay) [Building domain ontology from lecture notes](#page-0-0) M Tech Project Presentation 39 / 44

 $299$ 

### System-1 Vs. System-2

- System-1 generated more number of False Positives than System-2
- Processing time of System-2 is lesser than System-1
- Named Entity Recognition

 $\mathbf{A} \equiv \mathbf{A} + \mathbf{A} + \math$ 

 $\Omega$ 

- **[Motivation](#page-1-0)**
- [Problem Statement](#page-5-0)
- **[Ontology](#page-8-0)**
- **[Manual Ontology Generation](#page-11-0)**
- 5 [Semi Automatic Ontology Generation](#page-16-0)
- 6 [Solution & Implementation](#page-18-0)
- **[Evaluation](#page-32-0)**
- 8 [Conclusion & Future Work](#page-40-0)
	- **[References](#page-42-0)**

 $\left\{ \begin{array}{ccc} 1 & 0 & 0 \\ 0 & 1 & 0 \end{array} \right.$ 

<span id="page-40-0"></span>G.

### Future Work

- We observed that Recall was maximum when the number of keywords was nearly equivalent to 95.
- The optimum value of Recall was obtained when the number of unigrams was 40, number of bigrams was 30, number of trigrams was 20, and number of fourgrams was 10.
- Efficiency of the system is mainly dependent on number of PDF files in case of multiple PDF files.
- And dependent on number of pages in case of a single pdf file.
- Relationship identification and keyword extraction algorithms can be modified for better results.

KOD KAP KED KED E VAA

- **[Motivation](#page-1-0)**
- [Problem Statement](#page-5-0)
- **[Ontology](#page-8-0)**
- **[Manual Ontology Generation](#page-11-0)**
- 5 [Semi Automatic Ontology Generation](#page-16-0)
- 6 [Solution & Implementation](#page-18-0)
- **[Evaluation](#page-32-0)**
- **[Conclusion & Future Work](#page-40-0)**

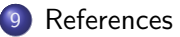

 $\left\{ \begin{array}{ccc} 1 & 0 & 0 \\ 0 & 1 & 0 \end{array} \right.$ 

<span id="page-42-0"></span>G.

### References

### References

- <span id="page-43-1"></span>[1] Ivan Bedini and Benjamin Nguyen. "Automatic ontology generation: State of the art." In PRiSM Laboratory Technical Report. University of Versailles, 2007.
- [2] Natalya F. Noy and Deborah L. McGuinness, "Ontology Development 101: A Guide to Creating Your First Ontology", Available from Internet:[<http://protege.standford.edu/publications/ontology\\_development/ontolgogy101.html>](<http://protege.standford.edu/publications/ontology_development/ontolgogy101.html>)
- [3] Oscar Corcho, Mariano Fernández-López, Asunción Gómez-Pérez, "Methodologies, tools and languages for building ontologies. Where is their meeting point", Data & Knowledge Engineering 46(2003) 41-64.
- [4] Deborah L. McGuinness, Frank van Harmelen "OWL Web Ontology Language Overview", <http://www.w3.org/TR/owl-features/>, W3C Recommendation 10 February 2004.
- <span id="page-43-2"></span>[5] Rakesh Agrawal and Ramakrishnan Srikant. "Fast algorithms for mining association rules in large databases." In Proceedings of the 20th International Conference on Very Large Data Bases, VLDB '94, pages 487-499, San Francisco, CA, USA, 1994. Morgan Kaufmann Publishers Inc.
- <span id="page-43-3"></span>[6] Jenny Rose Finkel, Trond Grenager, and Christopher Manning. "Incorporating non-local information into information extraction systems by gibbs sampling." In ACL, pages 363-370, 2005.
- <span id="page-43-4"></span>[7] Martin Porter. "An algorithm for suffix stripping." In Workshop on Multimedia Information Systems, 1980.

イロト イ部 トイモト イモト

<span id="page-43-0"></span> $200$